#### **Podstawy dźwięku**

- Próbkowanie dźwięku
- Częstotliwość próbkowania
- Format próbkowania
- Ramki
- Pulse-Code Modulation (PCM)

#### **Najeżdżanie i niedobieganie**

"When a sound device is active, data is transferred continuously between the hardware and application buffers. In the case of data capture (recording), if the application does not read the data in the buffer rapidly enough, the circular buffer is overwritten with new data. The resulting data loss is known as overrun. During playback, if the application does not pass data into the buffer quickly enough, it becomes starved for data, resulting in an error called underrun."

*<https://www.linuxjournal.com/article/6735?page=0,1>*

## **Opóźnienia i jitter**

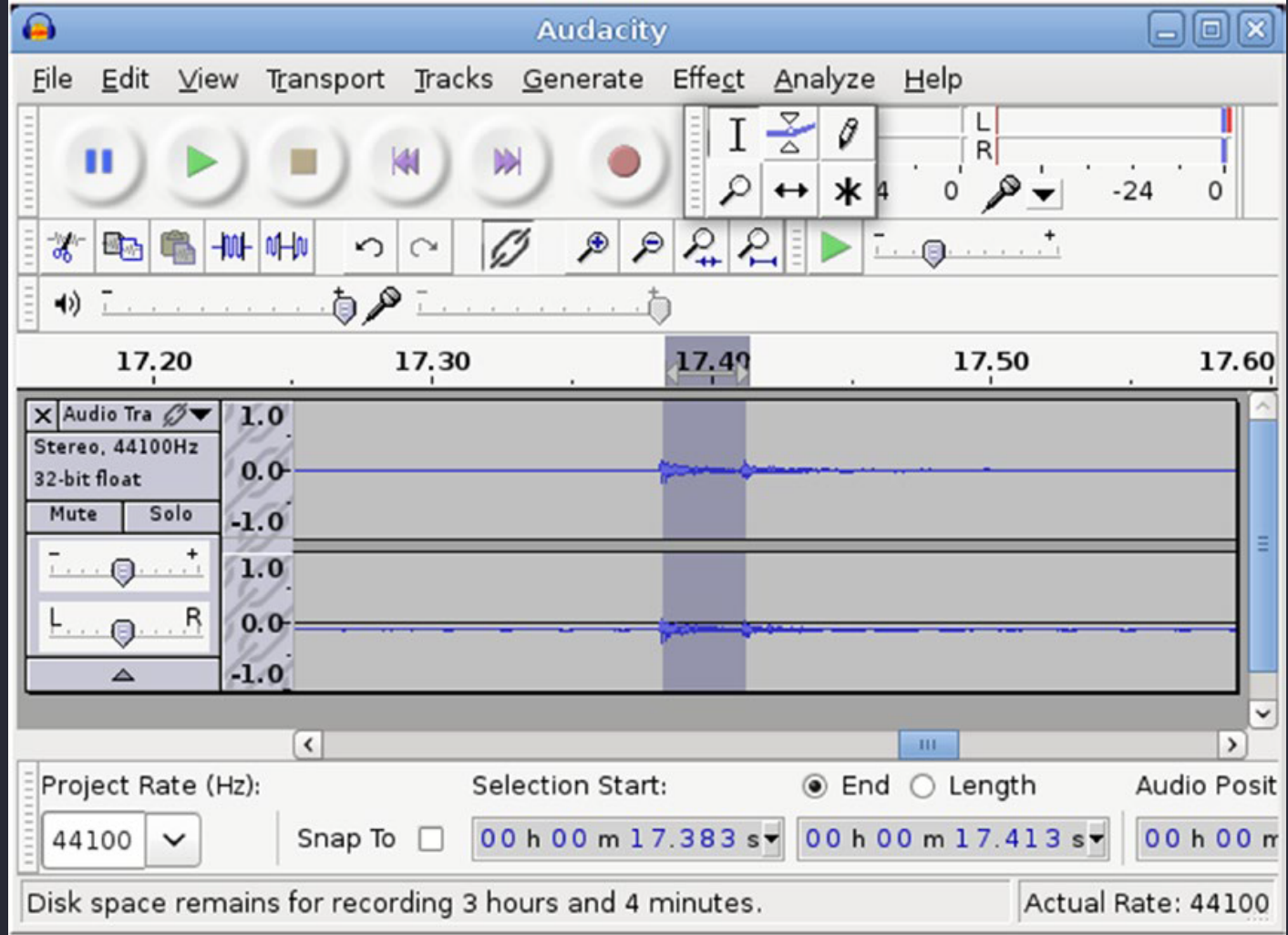

### **Miksowanie**

- Trasowanie między wejściami a wyjściami
- Ustawienie wzmocnienia i poziomów wyjścia dla różnych sygnałów na wejściu i wyjściu
- Nakładanie efektów jak opóźnienie czy pogłos
- Mieszanie wielu wejściowych sygnałów do jednego wyjścia
- Rozdzielanie wejściowego sygnału na wiele wyjść

# **Źródła**

- The Scientist and Engineer's Guide to Digital Signal Processing (*[www.dspguide.com/](http://www.dspguide.com/)*) by Steven W. Smith
- **Music and Computers: A Theoretical and Historical Approach** (*<http://music.columbia.edu/cmc/MusicAndComputers/>*) by Phil Burk, Larry Polansky, Douglas Repetto, Mary Roberts, Dan Rockmore

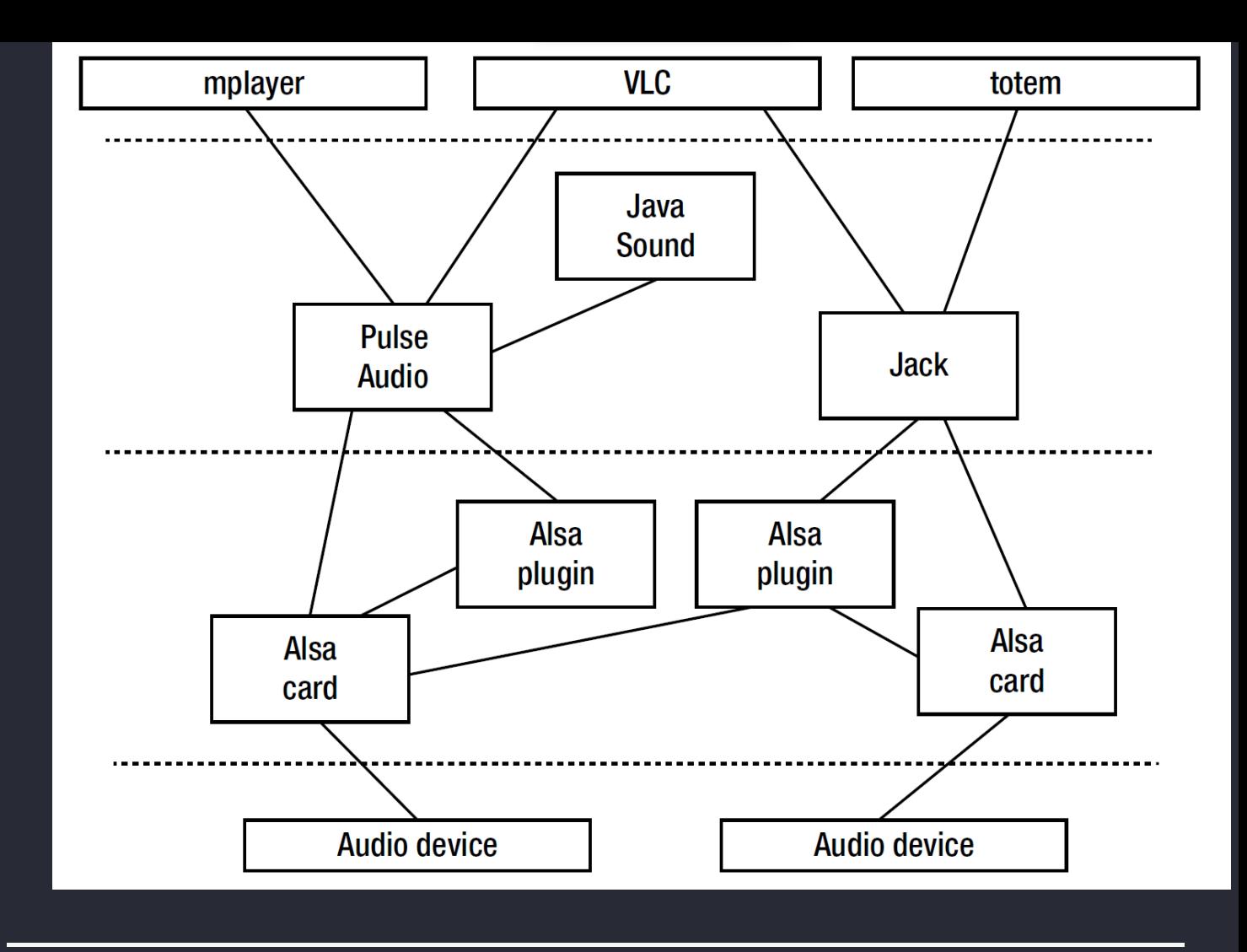

#### **Serwery dźwięku**

- Odtwarzacze multimedialne (jak VLC) GStreamer lub ewentualnie Phonon (KDE)
- Dźwięki powiadomień w aplikacji libcanberra lub KNotify (KDE). Pliki audio zgodne z XDG
- Profesjonalne aplikacje audio takie jak DAW JACK lub ALSA
- Podstawowe odtwarzanie audio ALSA
- Gry Audio API z SDL lub w przypadku prostszych, okienkowych gier libcanberra
- Mikser zależnie od warstwy, PulseAudio dla rozszerzeń środowiska graficznego lub w przypadku wykorzystania wsparcia sprzętowego ALSA
- Zastosowania wbudowane ALSA (zależy od konkretnego przypadku)

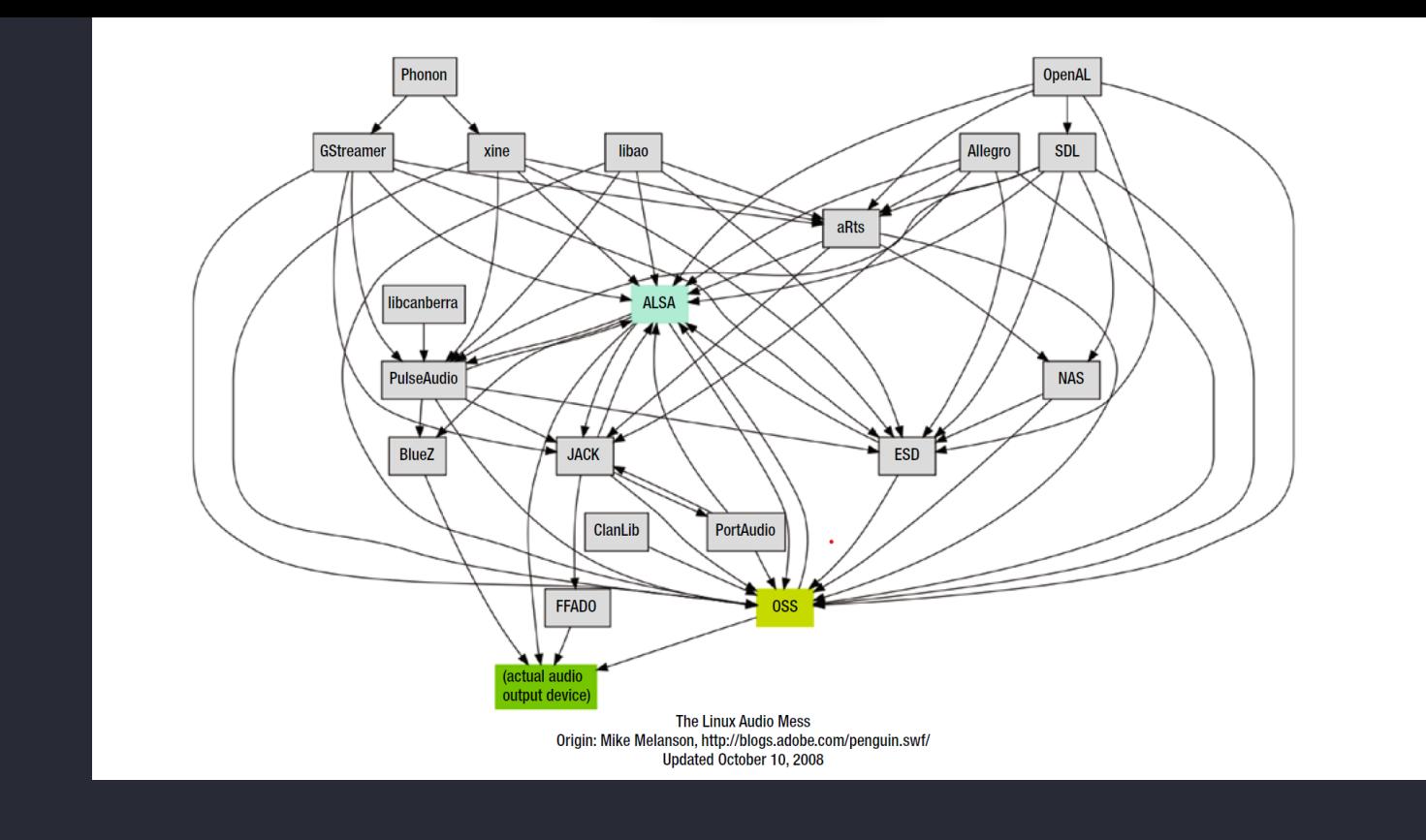

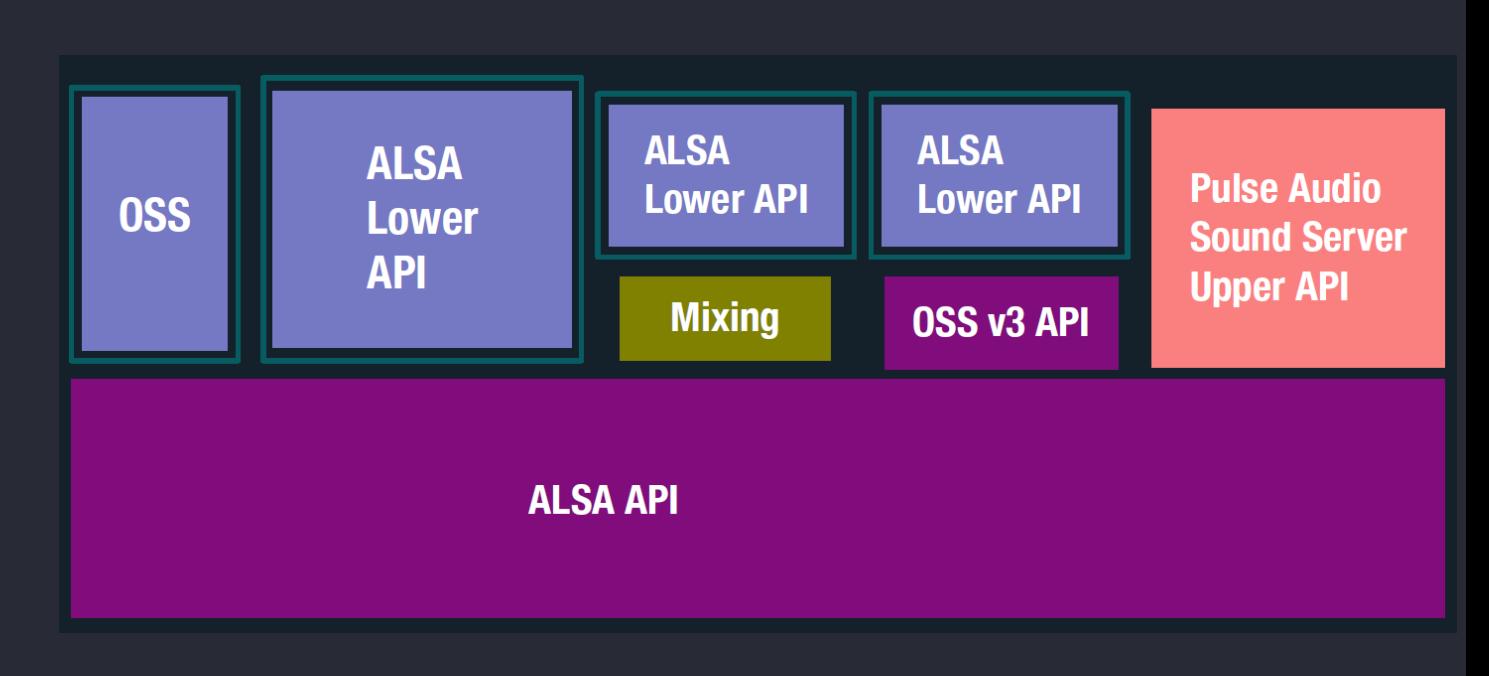

#### **PulseAudio poniżej i powyżej ALSA?**

- PulseAudio jest w stanie miksować dźwięki aplikacji, czego nie potrafi ALSA
- PulseAudio instaluje się jako domyślne urządzenie wyjściowe ALSA
- Aplikacje wysyłają dźwięk do domyślnego urządzenia ALSA, którym jest PulseAudio
- PulseAudio miksuje dźwięk i wysyła go z powrotem do wskazanego urządzenia w ASLA
- ALSA odtwarza dźwięk